## Oracle Jdeveloper 10g Reviewers Guide Download

Getting the books Oracle Jdeveloper 10g Reviewers Guide Download now is not type of inspiring means. You could not deserted going once book growth or library or borrowing from your links to approach them. This is an definitely simple means to specifically acquire guide by on-line. This online message Oracle Jdeveloper 10g Reviewers Guide Download can be one of the options to accompany you similar to having other time.

It will not waste your time. acknowledge me, the e-book will unconditionally ventilate you additional thing to read. Just invest tiny times to get into this on-line pronouncement **Oracle Jdeveloper 10g**Reviewers Guide Download as well as evaluation them wherever you are now.

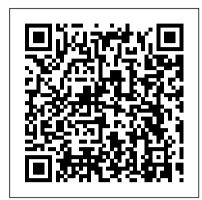

JDeveloper 10.1.3.5 download - oracle.com

1 Preparing to Install Oracle JDeveloper. This chapter helps you prepare for your Oracle JDeveloper installation. This chapter contains the following sections: What's New in 12.1.3. What is Oracle JDeveloper? Roadmap for Installing Oracle JDeveloper. Verifying the Oracle JDeveloper Certification Information

## Amazon.com: Customer reviews: Oracle JDeveloper 10g for ...

The Studio Edition for Windows is the most popular download of Oracle JDeveloper. It contains all the features of the product - including ADF, SOA, J2EE, UML, Database, Java, and XML. This download includes JDK 5.0.5 and is supported on Windows XP, 2003 and 2000.

Oracle JDeveloper and Oracle WebLogic Server components installed on it, you are taken directly to the Choose Products and Components screen to select additional components to install. ... Fusion Middleware Installation Guide for Oracle WebLogic Server. Notes:

## Oracle JDeveloper 10g

Oracle JDeveloper 11g — Reviewer's Guide This page provide a structured way to get yourself familiar with Oracle JDeveloper and Oracle ADF through a set of overview papers, demos and step by step tutorials Oracle JDeveloper and ADF Documentation A Complete Guide to Oracle Fusion Web Development with Oracle JDeveloper 11g. Written by world-renowned Oracle JDeveloper experts, this exclusive Oracle Press resource shows you how to build Java Platform, Enterprise Edition web applications using Oracle JDeveloper 11g, Oracle Application Development Framework (Oracle ADF), and JavaServer Faces. ... Installing Oracle9i JDeveloper Version 9.0.3.2 Oracle Developer Suite provides Oracle Forms Developer, Oracle Designer, Oracle Reports Developer, and Oracle10g JDeveloper tools. This guide describes the installation process for Oracle Developer Suite 10g (10.1.2.0.2) for Windows

platforms.

Oracle Jdeveloper 10g Reviewers Guide Migrate your Oracle development skills to a Java-based Web development environment using Oracle JDeveloper 10g, Release 3 (10.1.3) and this exclusive guide from Oracle Press. Written by Oracle experts, Oracle JDeveloper 10g for Forms & PL/SQL Developers shows you, step-by-step, how to create Internet-ready Java platform applications.

Preparing to Install Oracle JDeveloper Before you install JDeveloper, please review the contents of this guide. Note: If you want to use JDeveloper in a multiuser UNIX environment, Oracle recommends a minimum of 512 MB RAM and 1 GB of swap space ...

Oracle JDeveloper 11g — Reviewer's Guide
Find helpful customer reviews and review ratings for
Oracle JDeveloper 10g for Forms & PL/SQL
Developers: A Guide to Web Development with
Oracle ADF (Oracle Press) at Amazon.com. Read
honest and unbiased product reviews from our users.
Amazon.com: Oracle JDeveloper 11g
Handbook: A Guide to ...

Oracle JDeveloper and ADF Documentation product reviews from our users.

Library - Installation Guide for Oracle

JDeveloper - Installation Guide for Oracle

Team Productivity Center Server : Oracle

ADF Skin Editor Documentation Library Installation Guide for Oracle ADF Skin

Editor : Oracle JDeveloper 11g and Oracle

ADF — Code Samples: JDeveloper and ADF

Tutorials

JDeveloper - Wikipedia

Oracle JDeveloper 10g for Forms & PL/SQL Developers: A Guide to Web Development with Oracle ADF (Oracle Press) [Peter Koletzke, Duncan Mills] on Amazon.com. \*FREE\* shipping on qualifying offers. Publisher's Note: Products purchased from Third Party sellers are not guaranteed by the publisher for quality

Oracle JDeveloper 10g for Forms & PL/SQL Developers: A ...

Oracle JDeveloper 10 g Reviewers Guide Page 4 enables developers to use these open source tools to streamline their development process. Oracle JDeveloper offers an Extension SDK that lets developers add capabilities and customize the development environment. Oracle JDeveloper is built as a set of extensions on top of a core IDE platform.

Installing Oracle10g JDeveloper Version 10.1.2
Oracle® JDeveloper 10g. Installation Guide Version 10.1.2 October 2004. Before you install JDeveloper, please review the contents of this guide. Before using JDeveloper, you should read the JDeveloper 10g Release Notes. Table of Contents. JDeveloper System Requirements 1.1 Recommended CPU, Memory, Display, and Hard Drive Configurations
Amazon.com: Customer reviews: Oracle JDeveloper 10g Handbook

In 2005 Oracle Corporation released JDeveloper as free software. In 2006, still under the 10g tag, and after significant delays, Oracle released version 10.1.3 - the latest major 10g release. In October 2006, Oracle released version 10.1.3.1 that added support for the final EJB 3.0 spec along with BPEL and ESB design time.

Oracle® Fusion Middleware
Oracle Jdeveloper 10g Reviewers Guide
Oracle Developer Suite 10G Installation Guide
[Windows]

Find helpful customer reviews and review ratings for Oracle JDeveloper 10g Handbook at Amazon.com. Read honest and unbiased product reviews from our users.